## SDロガーでのModbusデータ読み出しに関するFAQ

〔SDロガー〕 2021年11月15日 (株)データ・テクノ

ModbusRTUログ支援ソフ「LogFriendForModbusRTU」を使って、SDロガーでModbusからデータの読み出しを行 なう場合の FAQ です。

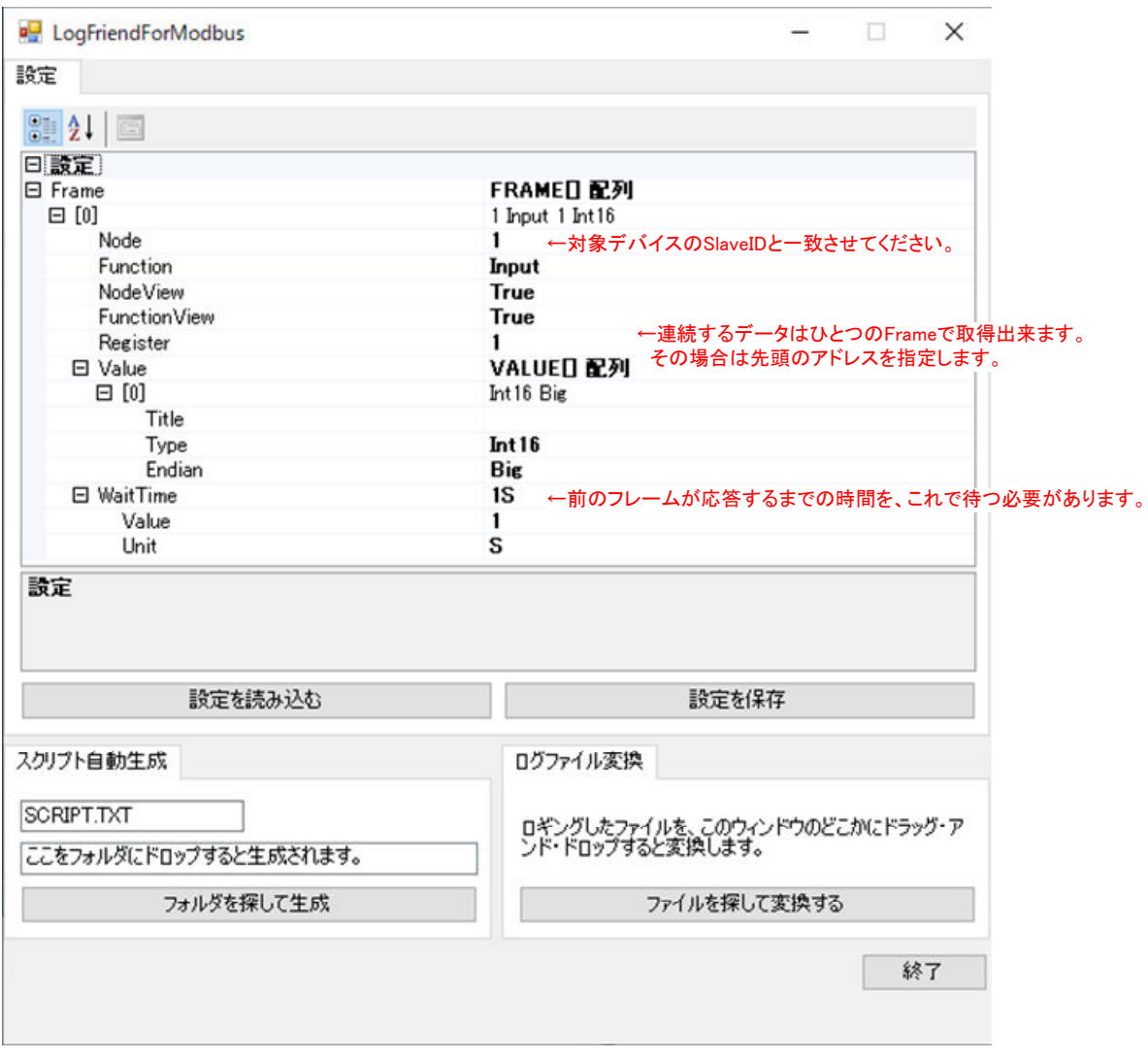

## ■Node には何を書きますか?

Modbus デバイスのアドレスを書いてください。 対象となるデバイスのアドレス(Slave ID)と、一致させていただく必要があります。

■複数のフレームが必要なのは、どのような場合ですか?

レジスタアドレスが連続しない場合や、違うデバイスからデータを取得する場合は、フレームを分けてください。 同じデバイスの連続するレジスタからデータを取得する場合は、ひとつのフレームで可能です。 その場合 Register には先頭のアドレスを指定してください。

■待ち時間(WaitTime)はなぜ必要ですか?

前のフレームの読み出しが終了するまでの時間を、この WaitTime で待つ必要があります。

■待ち時間(WaitTime)は 1s が適切ですか?

待ち時間をゼロにすることは出来ませんが、必ずしも 1s 待たないといけないことはありません。 もう少し短くても可能だと思われます。

待ち時間は通信速度や、相手機器の反応時間などにより変わります。個別の状況に応じた、適切な時間を見つけてくだ さい。

■Unix 時間(エポックタイム)を返してくる機器があるのですが、日付時刻に変換できないでしょうか?

Unix 時間は、1970/1/1 0:0:0 を 0 とし、そこから何秒経っているかの整数値です。 UInt32 で取得すると整数値で取り込めますが、直接的に日付時刻の書式にはなりません。 エクセルに取り込めば、「=A1/(24\*60\*60)+DATE(1970,1,1)」のような数式で、日付時刻に変換できます。

■Modbus から取得したデータに、日付時刻を付加するにはどうすればよいでしょうか?

スクリプトの LOG 文で日付時刻を付加することは出来ますが、現状の ModbusRTU ログ支援ソフ 「LogFriendForModbusRTU」のログ変換機能では、スクリプトで付加したデータを変換することができません。 現在対応を検討中です。